## **20X2 tekens Dubbele lijn VFD klantendisplay**

(Model nr .: VFD220A)

## **Kenmerken:**

- l Dubbele lijnen 20 \* 2 tekens VFD-weergave;
- l Ondersteuning van 13 landenstalen;
- l Paalhoogte is instelbaar;
- l 360 graden rotatie angle;

## **specificaties:**

- l Hoge helderheid Vacuum Fluorescent Display voor uitstekend zicht over een grote kijkhoek.
- l Verkrijgbaar in 9 mm hoge karakters.
- l 40 tekens in 20 kolommen volgens het formaat van 2 regels.
- l Dertien sets van internationale karakters, plus een set door de gebruiker gedefinieerde karakters, zorgen voor totale flexibiliteit in display-lettertypen.
- l Eenvoudig programmeren met behulp van Escape-sequentieopdrachten.
- l Emulatie van de opdrachtensets van Aedex, Epson en DSP800.
- l Scherm kan draaien en kantelen naar een breed scala aan hoeken.
- l Instelbare schermhoogte.
- l Er kan stroom van het systeem worden gehaald, met de beugel en kabelset in de gebruikelijke configuratie.
- l AC-adapters in verschillende configuraties voor alle AC-spanningen.

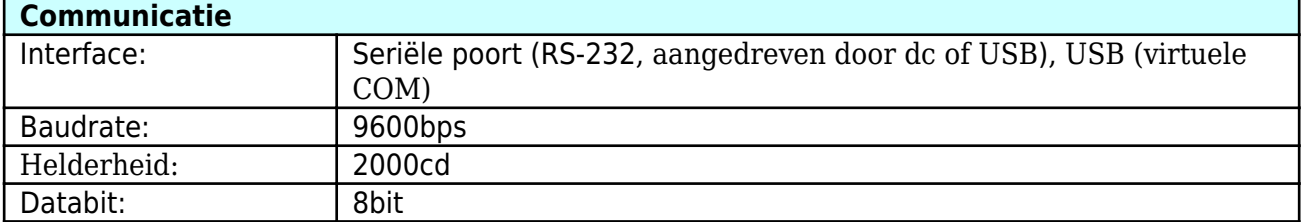

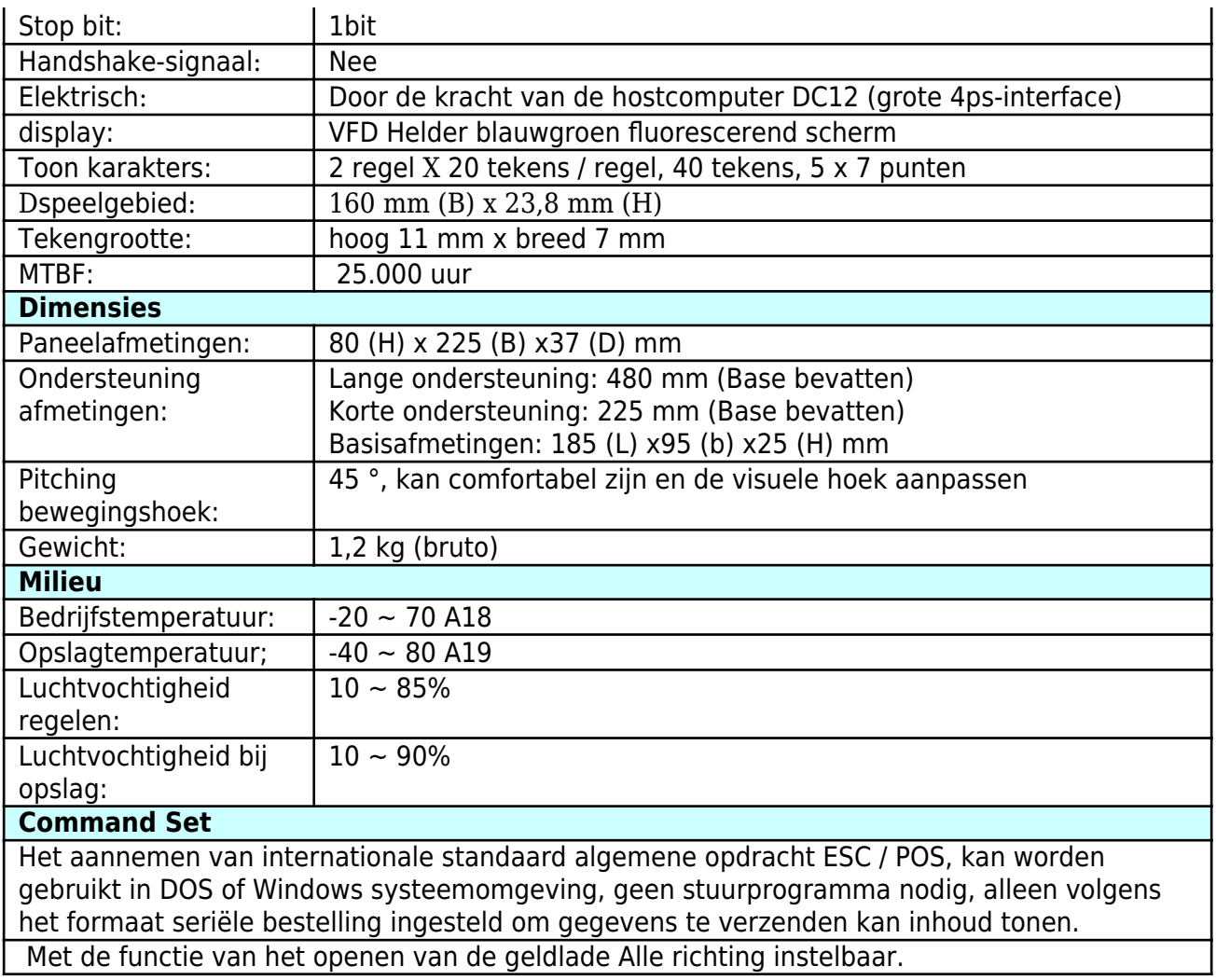